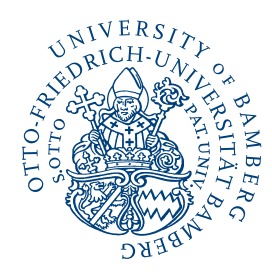

Otto-Friedrich-Universität Bamberg

Juniorprofessur für Soziologie, insbes. Arbeit und Gesundheit <https://www.uni-bamberg.de/sozges/>

# **Leitfaden für die Erstellung schriftlicher Hausarbeiten**

Zuletzt aktualisiert: 04.03.2024

Autor:

Prof. Dr. Marvin Reuter Otto-Friedrich-Universität Bamberg Feldkirchenstr. 21 | 96045 Bamberg | Raum F21/01.45a Telefon: +49 951 863-3076 Mail: [marvin.reuter@uni-bamberg.de](mailto:marvin.reuter@uni-bamberg.de) Sprechstunde: Mittwoch 14 bis 15 Uhr (Anmeldung unter [sekretariat.sozges@uni-bamberg.de\)](mailto:sekretariat.sozges@uni-bamberg.de)

# **Inhaltsverzeichnis**

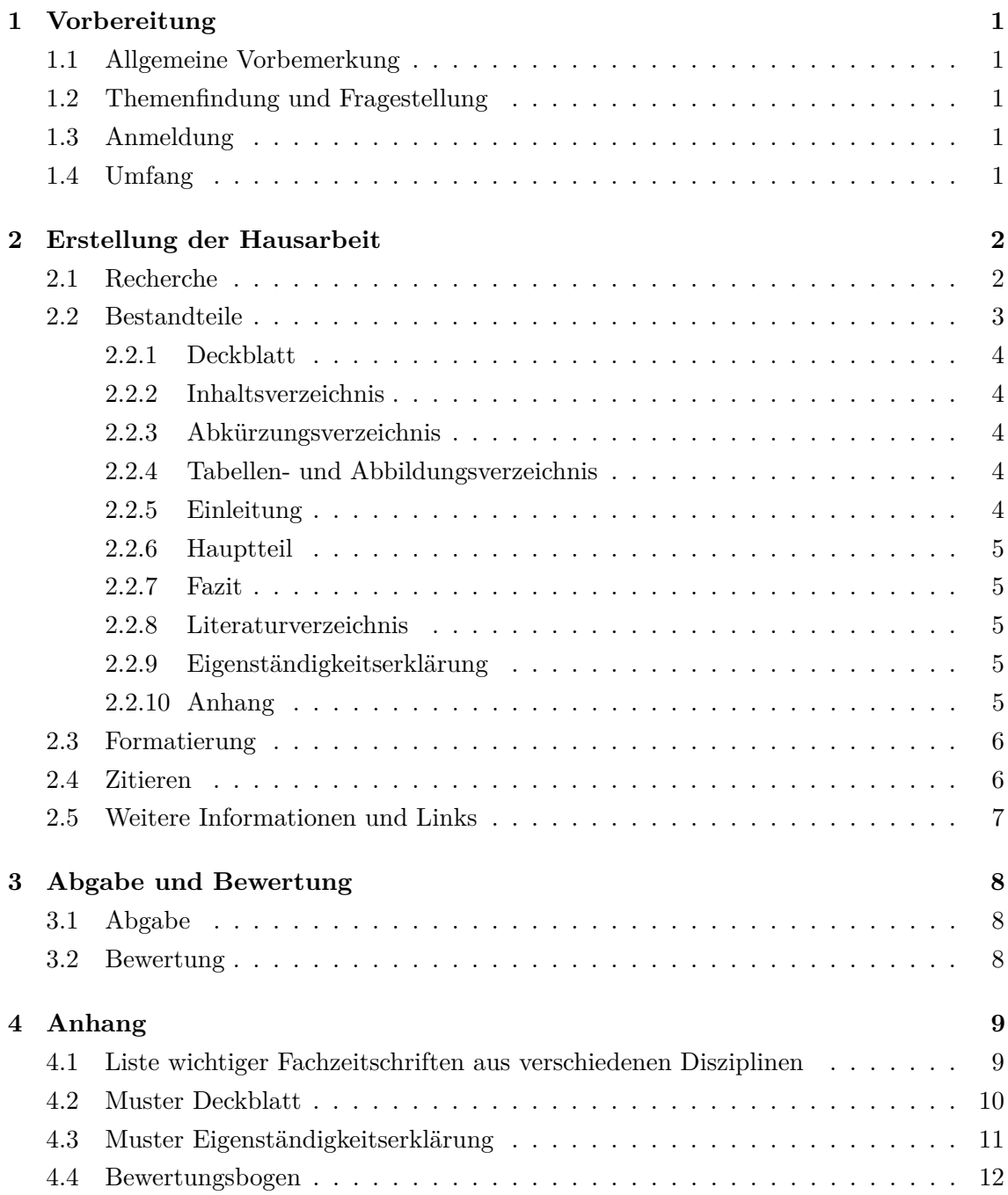

# <span id="page-2-0"></span>**1 Vorbereitung**

### <span id="page-2-1"></span>**1.1 Allgemeine Vorbemerkung**

Ziel der schriftlichen Hausarbeit ist die Bearbeitung einer selbst gewählten Fragestellung aus dem Themenbereich der Lehrveranstaltung. Mit der Hausarbeit zeigen Sie, dass Sie in der Lage sind, eine wissenschaftliche Fragestellung selbstständig zu bearbeiten. Dabei stehen grundsätzlich zwei Vorgehensweisen zur Auswahl. Entweder Sie untersuchen eine Fragestellung, indem Sie bereits vorhandene Fachliteratur zusammentragen und einordnen (Literaturrecherche) oder Sie führen eine eigene Datenanalyse durch (Sekundärdatenanalyse). Eine Datenanalyse ist in der Regel aufwändiger, bietet aber die Möglichkeit, methodische Kenntnisse an einem konkreten Sachverhalt anzuwenden und zu üben. In den ersten Semestern (insbesondere vor dem Besuch der Methodenveranstaltungen) wird die Literaturrecherche empfohlen.

### <span id="page-2-2"></span>**1.2 Themenfindung und Fragestellung**

Bevor Sie mit der Erstellung der Hausarbeit beginnen, sollten Sie Ihre Forschungsfrage und das geplante Vorgehen mit dem Dozenten absprechen. Hierfür können Sie gern in die Sprechstunde kommen, die immer mittwochs zwischen 14 bis 15 Uhr stattfindet. Eine vorherige Anmeldung unter [sekretariat.sozges@uni-bamberg.de](mailto:sekretariat.sozges@uni-bamberg.de) wird empfohlen. Bitte fertigen Sie vor dem Gespräch eine kurze Projektskizze an (max. 1 Seite), die Sie dem Dozenten vorab per Mail schicken.

Das Thema der Hausarbeit sollte einen erkennbaren Bezug zum Seminar haben, im weitesten Sinne aktuell sein und eine wissenschaftliche und/oder praktische Relevanz besitzen. Bei der Formulierung der Fragestellung sollte darauf geachtet werden, dass diese eindeutig ist und im Rahmen einer schriftlichen Hausarbeit beantwortet werden kann. Persönliches Interesse bzw. Neugier am Thema ist natürlich von Vorteil.

### <span id="page-2-3"></span>**1.3 Anmeldung**

Sie melden Ihre Arbeit selbstständig über FlexNow an. An- und Abmeldefristen sind im Sommersemester vom 01.06. bis 10.07. und im Wintersemester vom 16.11. bis 29.01.

### <span id="page-2-4"></span>**1.4 Umfang**

Die Hausarbeit hat im Bachelorstudium einen Umfang von 10-12 Seiten Fließtext (mit ca. 10 Quellenangaben). Im Masterstudium beträgt der Umfang 15-20 Seiten Fließtext (mit ca. 15 Quellenangaben). Deckblatt, Tabellen, Abbildungen, Verzeichnisse und Anhänge zählen nicht zum Fließtext.

# <span id="page-3-0"></span>**2 Erstellung der Hausarbeit**

### <span id="page-3-1"></span>**2.1 Recherche**

Nachdem Sie sich eine Forschungsfrage überlegt haben und diese mit dem Dozenten abgesprochen haben, können Sie mit der eigentlichen Erstellung der Hausarbeit beginnen. Ein zentraler Schritt ist die Recherche wissenschaftlicher Fachliteratur zu Ihrem Thema. Im Folgenden sind die wichtigsten Literaturdatenbanken für das Themengebiet der Juniorprofessur aufgelistet (die Beschreibungen zu 1. und 2. stammen von der Website der Universitätsbibliothek Bamberg). Bitte beachten Sie, dass Sie die meisten Datenbanken nur über das Uninetz nutzen können.

- 1. [Web of Science / Social Sciences Citation Index:](http://isiknowledge.com/wos) Aufsatzdatenbank mit mehr als 3,45 Millionen Titelnachweisen, die alle Gebiete der Gesellschafts- und Sozialwissenschaften unter Einschluss der naturwissenschaftlich orientierten Nachbardisziplinen Sozialmedizin und Psychologie umfasst; wertet circa 2.900 sozialwissenschaftliche Fachzeitschriften aus über 50 Disziplinen aus und enthält alle einschlägigen Beiträge aus weiteren 3.300 medizinischen und naturwissenschaftlichen Periodika
- 2. [PubMed:](https://pubmed.ncbi.nlm.nih.gov/) PubMed enthält die von der U.S. National Library of Medicine® (NLM) herausgegebene Datenbank MEDLINE, die die Bereiche Medizin, Zahnmedizin, vorklinische Fächer, Gesundheitswesen, Krankenpflege, Tiermedizin u.a., aber auch Randbereiche wie Biologie, Biochemie, Psychologie oder Sportmedizin umfasst. Für MEDLINE werden mehr als 5.200 biomedizinische Zeitschriften ausgewertet.
- 3. [Google Scholar:](https://scholar.google.com/) Weltweit größte Suchmaschine für wissenschaftliche Literatur aller Disziplinen. Google Scholar analysiert die Zitierungen einzelner Publikationen und zeigt diese an. Dadurch kann man relativ schnell besonders einflussreiche Aufsätze zu einem Thema finden sowie die Zitierungen wiederum zur Schneeballsuche nutzen.
- 4. [Bamberger Katalog:](https://katalog.ub.uni-bamberg.de/ubg-www/Katalog/) Gemeinsamer Katalog der Universitätsbibliothek und der Staatsbibliothek Bamberg. Enthält Bücher und anderen Medien des Bibliotheksverbunds Bayern mit der Möglichkeit der Fernleihbestellung. Hier finden Sie Lehrbücher oder Monografien, die besonders am Anfang der Literaturrecherche eine erste Orientierung bieten können.

Im folgenden einige Tipps für die Recherche:

1. **Überlegen Sie sich geeignete Suchbegriffe**. Erstellen Sie eine Liste mit geeigneten Schlagwörtern, die für die Forschungsfrage relevant sind. Überlegen Sie auch, welche Synonyme, verwandte Begriffe oder alternativen Schreibweisen wichtig sein könnten (Beispiel: "Gesundheit", "gesund", "Wohlbefinden").

- 2. **Suchen Sie unbedingt auch nach englischsprachiger Literatur**. Damit erhalten Sie in der Regel deutlich mehr und aussagekräftigere Treffer.
- 3. **Verwenden Sie die Booleschen Operatoren**. Sie können die Operatoren "AND", "OR" und "NOT" verwenden, um exakte Treffer zu erhalten.
	- **AND**: Zeige nur Quellen, die beide Begriffe enthalten Beispiel: "Unemployment" *AND* "Health"
	- **OR**: Schließe auch Synonyme ein Beispiel: "Unemployment" *AND* ("Health" *OR* "Wellbeing" *OR* "Well-being")
	- **NOT**: Schließe Begriffe aus Beispiel: ("Unemployment" *NOT* "Retirement") *AND* "Health"
	- **Trunkierungszeichen (\*)**: Berücksichtigt verschiedene Endungen eines Begriffs Beispiel: "unemploy<sup>\*"</sup> findet "unemployment" sowie "unemployed"

Gerade im Rahmen einer Hausarbeit ist es unmöglich, alles zu einem Thema zu recherchieren. Sie können keinesfalls alles, was Sie finden, in der Hausarbeit verwenden, sondern müssen eine Auswahl treffen. Um besonders wichtige Quellen zu identifizieren, sollten Sie auf einige Dinge achten. Meist können Sie schon anhand des Titels und des Abstracts beurteilen, ob die Quelle für Ihre Forschungsfrage eine hohe Relevanz hat oder eher nicht. Auch das Erscheinungsdatum kann ein Kriterium sein. Die Literatur sollte möglichst aktuell sein und den aktuellen Stand der Forschung repräsentieren. Zusätzlich können Sie bei Google Scholar nachschauen, wie oft ein Artikel zitiert wurde. So können Sie besonders einflussreiche Texte identifizieren. Um sich in der Recherche nicht zu verlieren, kann es außerdem hilfreich sein, sich vorab einen Zeitplan für die Erstellung der Arbeit zu machen und die Literaturrecherche abzubrechen, wenn der dafür vorgesehene Zeitrahmen überschritten wird.

Neben der Recherche in Fachdatenbanken lohnt sich ein direkter Blick in die führenden Fachzeitschriften. Im Anhang dieses Dokuments finden Sie eine Liste mit wichtigen Fachzeitschriften aus den Disziplinen Soziologie, Medizin- und Gesundheitssoziologie, Sozialepidemiologie, Arbeit & Gesundheit und Public Health.

Weitere Informationen zur Recherche und allgemeine Suchtipps finden Sie [auf der Infoseite](https://www.uni-bamberg.de/ub/literaturrecherche/) [zur Literaturrecherche der Universitätsbibliothek Bamberg.](https://www.uni-bamberg.de/ub/literaturrecherche/)

# <span id="page-4-0"></span>**2.2 Bestandteile**

Eine schriftliche Hausarbeit hat in der Regel folgenden Aufbau:

- Deckblatt
- Inhaltsverzeichnis
- Abkürzungsverzeichnis
- Tabellen- und Abbildungsverzeichnis (optional)
- Einleitung
- Hauptteil
- Fazit
- Literaturverzeichnis
- Eigenständigkeitserklärung
- Anhang (optional)

<span id="page-5-0"></span>Nachfolgend werden die einzelnen Teile näher beschrieben.

# **2.2.1 Deckblatt**

Ein Muster für die Gestaltung des Deckblatts mit allen notwendigen Angaben finden Sie im Anhang dieses Dokuments.

# <span id="page-5-1"></span>**2.2.2 Inhaltsverzeichnis**

Das Inhaltsverzeichnis gibt einen Überblick über den Aufbau Ihrer Arbeit. Die Erstellung ist vergleichsweise einfach, wenn Sie für die Kapitelüberschriften die entsprechenden Formatvorlagen (Überschrift 1, Überschrift 2, ...) in Microsoft Word nutzen. Ein YouTube-Tutorial zur Erstellung automatisierter Inhaltsverzeichnisse und Kapitelüberschriften finden Sie [hier.](https://youtu.be/nazm5h_N-r8) Das Inhaltsverzeichnis sollte im Sinne der Übersichtlichkeit möglichst nicht detaillierter als zwei Ebenen sein.

# <span id="page-5-2"></span>**2.2.3 Abkürzungsverzeichnis**

Alle Abkürzung müssen bei ihrer ersten Verwendung im Fließtext erläutert werden sowie im Abkürzungsverzeichnis alphabetisch aufgelistet werden (Beispiel: BMI = Body-Mass-Index).

# <span id="page-5-3"></span>**2.2.4 Tabellen- und Abbildungsverzeichnis**

Falls Sie mehrere Tabellen und/oder Abbildungen in Ihre Arbeit aufnehmen, kann ein entsprechenden Verzeichnis hilfreich sein.

# <span id="page-5-4"></span>**2.2.5 Einleitung**

<span id="page-5-5"></span>Die Einleitung soll die Relevanz des Themas herausstellen und die konkrete Forschungsfrage benennen. Eine Faustregel für die Gestaltung der Einleitung lautet: Vom Allgemeinen zum Speziellen. Berücksichtigen Sie, dass die Leserinnen und Leser in der Regel nur über ein begrenztes Vorwissen verfügen. Überlegen Sie sich deshalb einen Aufhänger, der auf interessante Weise zu Ihrem Thema hinführt. Das kann zum Beispiel eine aktuelle gesellschaftliche Debatte sein oder eine Statistik, die einen Trend aufzeigt. In einem weiteren Absatz sollten Sie das Thema eingrenzen und auf Ihre Frage hinführen und diese benennen (eine Frage ist ein Satz mit einem Fragezeichen). Geben Sie im letzten Absatz einen kurzen Überblick über den Aufbau der Arbeit. Die Einleitung sollte den Umfang von ca. 1-2 Seiten nicht wesentlich überschreiten (maximal 15% des Gesamtumfangs der Arbeit).

#### **2.2.6 Hauptteil**

Im Hauptteil der Arbeit werden theoretische und empirische Forschungsbeiträge zu Ihrer Fragestellung systematisch dargestellt und kritisch diskutiert. Zentrale Fachbegriffe sind zu definieren und einheitlich zu verwenden. Die Ergebnisse der Studien sollen nicht nur wiedergegeben, sondern auch aufeinander bezogen und eingeordnet werden. Wenn sich z.B. die Ergebnisse von Studien deutlich unterscheiden, sollte dies auch in Ihrer Arbeit dargestellt und mögliche Gründe dafür diskutiert werden. Scheuen Sie sich nicht, mögliche Schwächen oder Stärken einzelner Studien herauszuarbeiten und die Forschungsbeiträge entsprechend zu gewichten. Der Hauptteil der Arbeit sollte in Kapitel gegliedert werden, die einer logischen Struktur folgen (z.B. nach theoretischen Ansätzen oder nach Forschungsdisziplinen). Bei empirischen Arbeiten ist ein Methodenkapitel obligatorisch, in dem die verwendeten Daten, die Ein- und Ausschlusskriterien, die gebildeten Variablen und die angewandten statistischen Analyseverfahren beschrieben werden.

#### <span id="page-6-0"></span>**2.2.7 Fazit**

Im letzten Kapitel fassen Sie den Hauptteil zusammen und versuchen, die Forschungsfrage auf der Basis der neu gewonnenen Erkenntnisse zu beantworten. Dabei können Sie auf mögliche Einschränkungen bisheriger Studien eingehen, weiterführende Fragestellungen diskutieren und interessante zukünftige Forschungsperspektiven aufzeigen. Sie können auch auf praktische Konsequenzen eingehen, z.B. auf Möglichkeiten zur Verbesserung von Problemlagen. Das Fazit sollte etwa die gleiche Länge wie die Einleitung haben.

#### <span id="page-6-1"></span>**2.2.8 Literaturverzeichnis**

Das Literaturverzeichnis dokumentiert alle verwendeten Quellen. Die Auflistung erfolgt alphabetisch nach dem Namen des Autors bzw. der Autorin. Wurden im Text mehrere Werke eines Autors bzw. einer Autorin verwendet, so werden diese chronologisch nach dem Erscheinungsjahr aufgelistet. Bei mehreren Beiträgen aus dem gleichen Erscheinungsjahr wird die jeweilige Jahreszahl durch a, b, c usw. ergänzt. [Hier](https://www.uni-bamberg.de/ub/fuer-schuelerinnen-und-schueler/richtig-zitieren/) finden Sie eine Übersicht über die verschiedenen Quellentypen (Bücher, Artikel, Internetseite, etc.) und wie diese im Literaturverzeichnis dokumentiert werden. Im Literaturverzeichnis sind nur die im Text verwendeten Quellen aufzuführen.

#### <span id="page-6-2"></span>**2.2.9 Eigenständigkeitserklärung**

Ein Muster für die Eigenständigkeitserklärung befindet sich im Anhang dieses Dokuments. Die Eigenständigkeitserklärung muss unterschrieben (als Scan) der Arbeit beigefügt werden.

#### <span id="page-6-3"></span>**2.2.10 Anhang**

<span id="page-6-4"></span>Für zusätzliche Ergebnisse, Tabellen oder Abbildungen kann ein Anhang erstellt werden. Dies kann bei empirischen Arbeiten sinnvoll sein.

### **2.3 Formatierung**

Bitte beachten Sie die folgenden Formatierungsvorgaben:

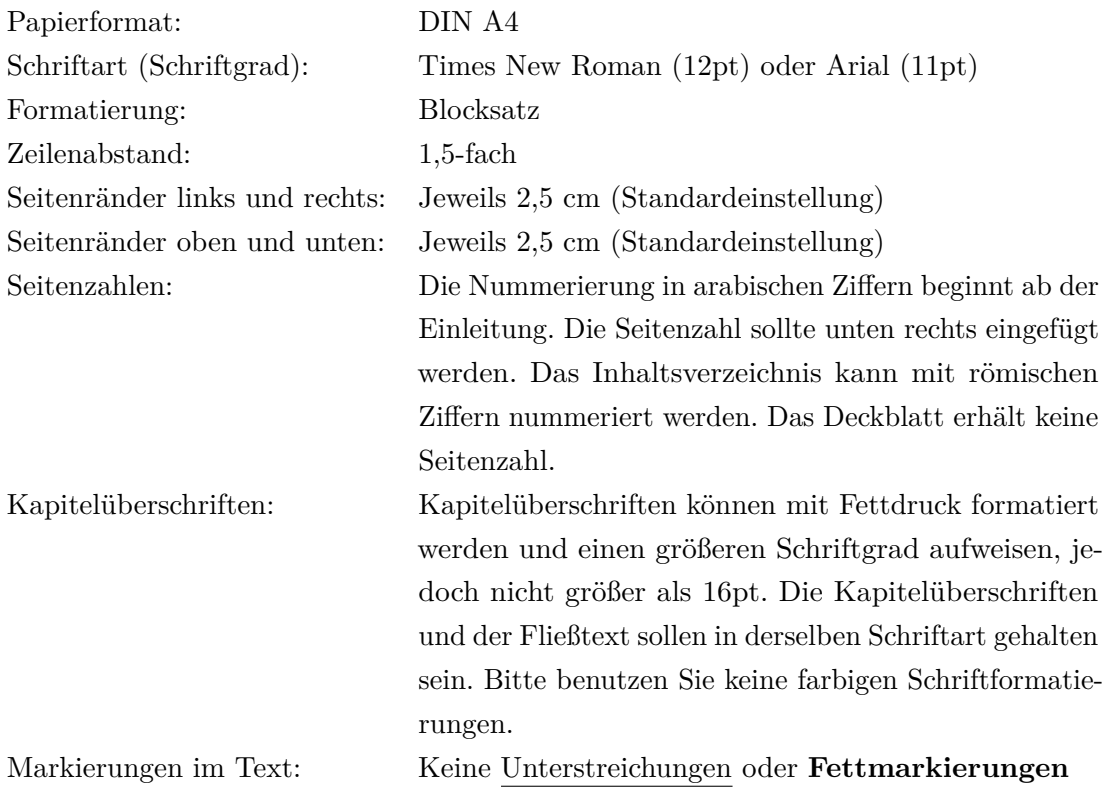

### <span id="page-7-0"></span>**2.4 Zitieren**

Alle in Ihrer Arbeit verwendeten Quellen müssen korrekt zitiert werden. Durch das Zitieren machen Sie deutlich, welche Forschungsergebnisse und Gedanken von Ihnen stammen und welche auf Arbeiten anderer Autorinnen und Autoren beruhen. Außerdem ermöglicht das Zitieren, die verwendeten Quellen zu identifizieren und wiederzufinden. Wer Zitate nicht als solche kennzeichnet, begeht ein Plagiat und gibt fremdes geistiges Eigentum als sein eigenes aus. Jedes wörtliche (direkte) und sinngemäße (indirekte) Zitat ist kenntlich zu machen.

Es existieren verschiedene Zitierstile. Wichtig ist in jedem Fall, dass Sie sich in Ihrer Arbeit für eine Zitierweise entscheiden und diese konsequent beibehalten. In den Sozialwissenschaften wird häufig die APA-Zitierweise verwendet (*American Psychological Association*). Für Abschlussarbeiten an der Juniorprofessur wird die APA-Zitierweise empfohlen. Bei der APA-Zitierweise werden Quellen durch Angabe des bzw. der Autorennamen sowie des Erscheinungsjahres am Ende des Zitats kenntlich gemacht. Hat eine zitierte Arbeit mehr als drei Autoren bzw. Autorinnen, wird nur der erste Name genannt und die weiteren mit ", et al." (*lat.* ", und andere") abgekürzt.

#### **Beispiele für indirekte Zitate:**

Auswertungen des Mikrozensus deuten darauf hin, dass Erwerbslose zu Beginn der Arbeitslosigkeit zwar nicht neu mit dem Rauchen anfangen, jedoch ihr Rauchverhalten intensivieren, wenn sie bereits vorher geraucht haben (Hollederer 2005).

Eine europaweite Untersuchung ergab, dass steigende Arbeitslosigkeit in der Folge mit Anstiegen in der Sterberate durch Selbstmord und Alkoholmissbrauch verbunden ist (Stuckler et al. 2009).

Obwohl Frauen und Männer etwa gleich häufig einen Hochschulabschluss erlangen, sind weltweit nur annähernd 30 % aller Forschenden weiblich (UNESCO 2015).

Bei direkten Zitaten wird der originale Wortlaut in Anführungszeichen gesetzt (" ... ") und die Seitenzahl angegeben. Auslassungen, Interpretationen und sonstige Veränderungen von direkten Zitaten werden innerhalb von eckige Klammern gekennzeichnet. Anmerkungen werden als solche kenntlich gemacht ("Anm. d. Verf."). Wörtliche Zitate, die länger als drei Zeilen sind (oder besonders prägnante), werden 1-1,5 cm auf beiden Seiten eingerückt.

#### **Beispiele für direkte Zitate:**

Die Autoren bezeichnen die berechneten Kosten als "minimum cost of healthy living" (Morris et al. 2000, S. 888).

Die Studie fand einen protektiven Effekt der Arbeitslosenversicherung auf die mentale Gesundheit: "Specifically, we found that when UI [Unemployment insurance, Anm. d. Verf.] benefits are generous [...] the resulting financial security results in better mental health among those who are unemployed" (Morris et al. 2000, S. 888).

Die Verwendung eines Literaturverwaltungsprogramms erleichtert die Arbeit mit Zitaten. Literaturverwaltungsprogramme haben verschiedene Zitationsstile integriert und ermöglichen eine automatische Formatierung. Ein kostenloses Literaturverwaltungsprogramm ist z.B. Zotero. Eine Anleitung zur Installation und Verwendung von Zotero finden Sie [auf](https://www.uni-bamberg.de/ub/literaturverwaltung/zotero/) [den Seiten der Universität Bamberg.](https://www.uni-bamberg.de/ub/literaturverwaltung/zotero/) Weitere Informationen zum richtigen Zitieren finden Sie [hier.](https://www.uni-bamberg.de/ub/fuer-schuelerinnen-und-schueler/richtig-zitieren/)

#### <span id="page-8-0"></span>**2.5 Weitere Informationen und Links**

- [Prüfungs- und Studienordnung des Bachelorstudiengangs Soziologie](https://www.uni-bamberg.de/abt-studium/aufgaben/pruefungs-studienordnungen/bachelorstudiengaenge/soziologie/)
- [Prüfungs- und Studienordnung des Masterstudiengangs Soziologie](https://www.uni-bamberg.de/abt-studium/aufgaben/pruefungs-studienordnungen/masterstudiengaenge/soziologie/)
- [Kurse der Universität Bamberg zum wissenschaftlichen Schreiben](https://www.uni-bamberg.de/ub/einfuehrungen-kurse/wissenschaftliches-schreiben/)
- [Redlicher Umgang mit Quellen bei Studienarbeiten](https://www.uni-bamberg.de/studium/im-studium/studienorganisation/quellen/)

# <span id="page-9-0"></span>**3 Abgabe und Bewertung**

### <span id="page-9-1"></span>**3.1 Abgabe**

Seminararbeiten müssen immer in elektronischer Form abgegeben werden. Eine ausgedruckte Form der Arbeit muss nicht abgegeben werden. Bitte fügen Sie eine unterschriebene und eingescannte Eigenständigkeitserklärung bei. Die Abgabe erfolgt ausschließlich über die E-Mail-Adresse des Sekretariats der Juniorprofessur:

### [sekretariat.sozges@uni-bamberg.de](mailto:sekretariat.sozges@uni-bamberg.de)

Es zählt die Uhrzeit der elektronischen Abgabe. Die Abgabefristen sind:

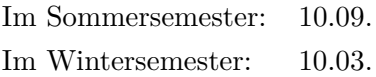

Eine Verlängerung der Abgabefrist von Hausarbeiten ist im Falle einer ärztlich attestierten Erkrankung möglich. Reichen Sie dazu bitte das ärztliche Attest spätestens am Abgabetermin in elektronischer Form über die Mailadresse des Sekretariats ein. Die Bearbeitungsfrist verlängert sich um die Anzahl der Krankheitstage.

### <span id="page-9-2"></span>**3.2 Bewertung**

Bei der Bewertung der Hausarbeit sind verschiedene Aspekte aus den Bereichen (1) Einhaltung der formalen Vorgaben, (2) Stil und Gliederung sowie (3) fachlicher Inhalt relevant. Dabei wird der fachliche Inhalt stärker gewichtet als die Punkte (1) und (2). Insgesamt sollte die Arbeit eine für das Seminar relevante Fragestellung aufgreifen, auf geeigneter und aktueller Fachliteratur basieren, wissenschaftlichen Standards entsprechen, einen logischen Aufbau haben und sprachlich gut verständlich sein. Um die Bewertungskriterien für Sie nachvollziehbar und transparent zu machen, finden Sie im Anhang den Bewertungsbogen für schriftliche Hausarbeiten.

# <span id="page-10-0"></span>**4 Anhang**

# <span id="page-10-1"></span>**4.1 Liste wichtiger Fachzeitschriften aus verschiedenen Disziplinen**

Soziologie:

- [American Sociological Review](https://journals.sagepub.com/home/asr)
- [Annual Review of Sociology](https://www.annualreviews.org/journal/soc)
- [European Sociological Review](https://academic.oup.com/esr)
- [Zeitschrift für Soziologie](https://www.degruyter.com/journal/key/zfsoz/html?lang=de)
- [Kölner Zeitschrift für Soziologie und Sozialpsychologie](https://www.springer.com/journal/11577)

Medizin- und Gesundheitssoziologie:

- [Journal of Health and Social Behavior](https://journals.sagepub.com/home/hsb)
- [Sociology of Health & Illness](https://onlinelibrary.wiley.com/journal/14679566)
- [Social Science & Medicine](https://www.sciencedirect.com/journal/social-science-and-medicine)
- [Health Sociology Review](https://www.tandfonline.com/journals/rhsr20)

Sozialepidemiologie:

• [Journal of Epidemiology & Community Health](https://jech.bmj.com/)

Arbeit & Gesundheit:

- [Scandinavian Journal of Work, Environment & Health](https://www.sjweh.fi/)
- [Occupational & Environmental Medicine](https://oem.bmj.com/)
- [International Archives of Occupational and Environmental Health](https://www.springer.com/journal/420)

Public Health:

- [Annual Review of Public Health](https://www.annualreviews.org/journal/publhealth)
- [European Journal of Public Health](https://academic.oup.com/eurpub)

# <span id="page-11-0"></span>**4.2 Muster Deckblatt**

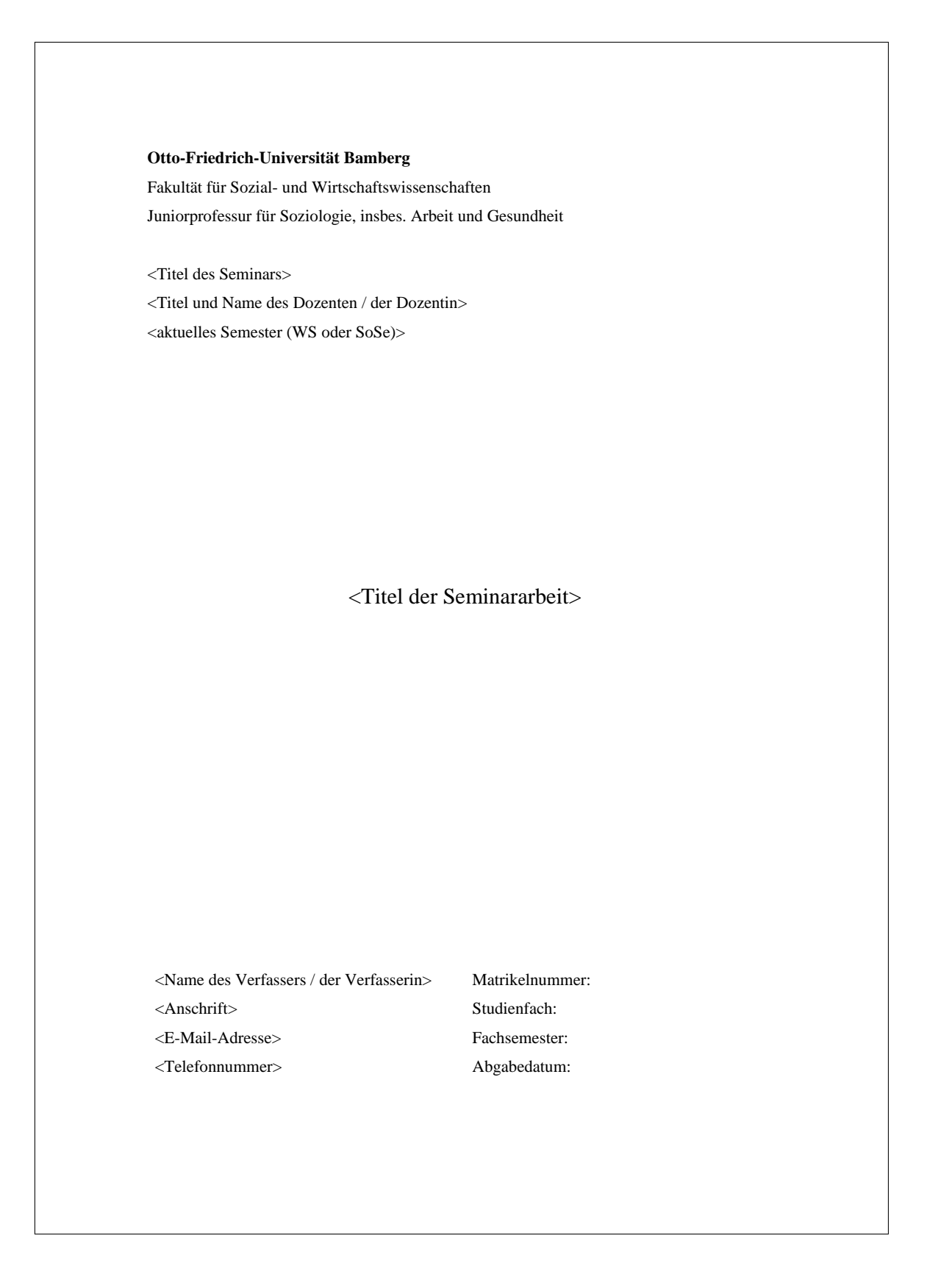

# <span id="page-12-0"></span>**4.3 Muster Eigenständigkeitserklärung**

# **Eigenständigkeitserklärung**

#### **Erklärung**

Ich versichere, dass ich diese Seminararbeit ohne Hilfe Dritter und ohne Benutzung anderer als der angegebenen Hilfsmittel angefertigt habe, und dass die Arbeit in gleicher und ähnlicher Form noch keinem anderen Seminar vorgelegt wurde. Alle Ausführungen, die wörtlich oder sinngemäß übernommen wurden, sind als solche gekennzeichnet.

Ort, Datum

\_\_\_\_\_\_\_\_\_\_\_\_\_\_\_\_\_\_\_\_\_\_\_\_\_\_\_\_\_\_\_\_\_

Unterschrift

\_\_\_\_\_\_\_\_\_\_\_\_\_\_\_\_\_\_\_\_\_\_\_\_\_\_\_\_\_\_\_\_\_

### <span id="page-13-0"></span>**4.4 Bewertungsbogen**

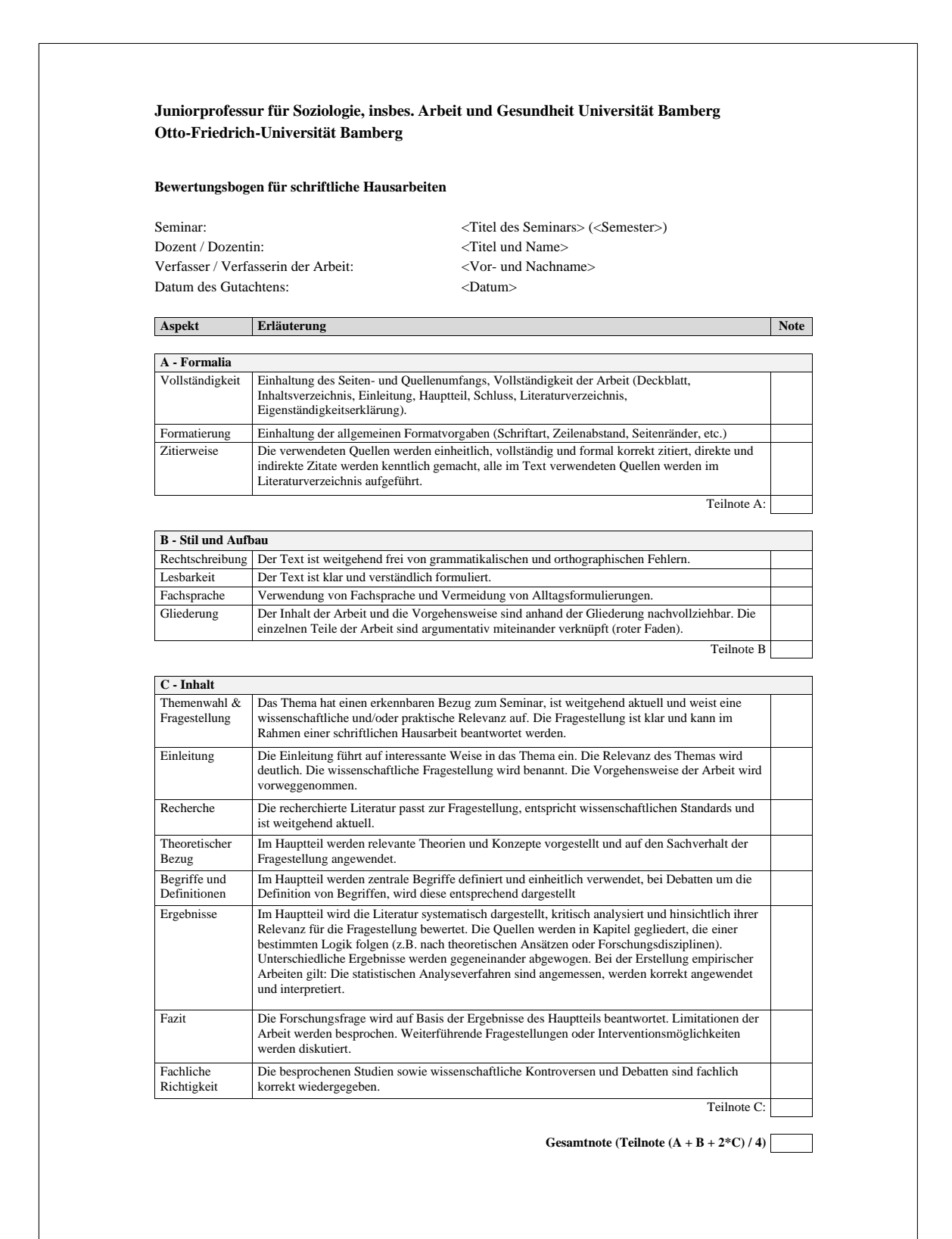